**dist**

**Università di Genova Università di Genova Facoltà di Ingegneria Facoltà di Ingegneria**

## *Livello di Applicazione in Internet* **1. Introduzione**

Prof. Raffaele Bolla Ing. Matteo Repetto

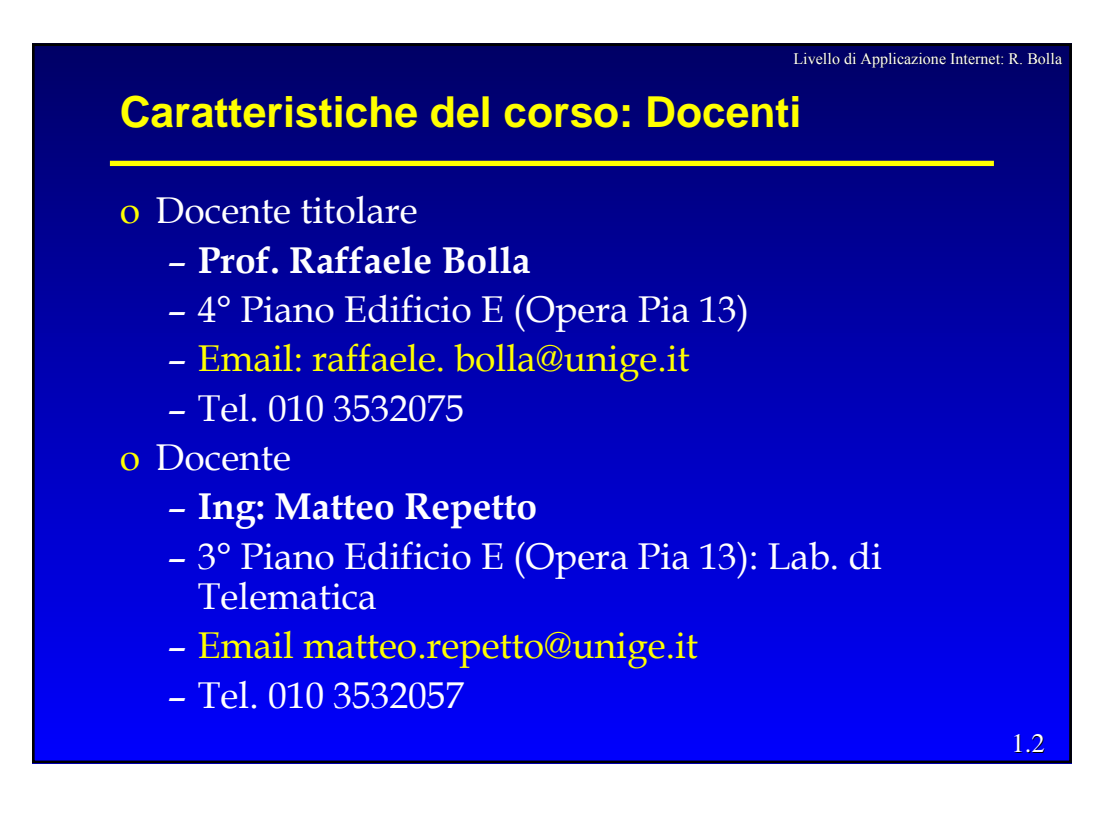

## **Caratteristiche del corso**

o **Valore in crediti**: 3

### o **Durata**

- Circa 15 ore di lezione diretta (7 lezioni di 2 ore + una lezione di 1 ora)
- 30 ore di preparazione al tirocinio da effettuarsi con il "tutor" del tirocinio.

### o **Modalità dell'esame:**

Test a risposte multiple sugli argomenti affrontati nelle ore di insegnamento frontale, orale sulla preparazione allo stage.

1.3

Livello di Applicazione Internet: R. Bolla

Livello di Applicazione Internet: R. Bolla

# **Obiettivi** o Fornire un inquadramento su alcuni dei protocolli del livello di applicazione della architettura protocollare TCP/IP (la tecnologia di Internet) e mostrare alcuni esempi pratici di come le applicazioni che li utilizzano debbano essere configurate. Dare una breve introduzione alla programmazione del livello di applicazione. o Preparare al tirocinio

1.4

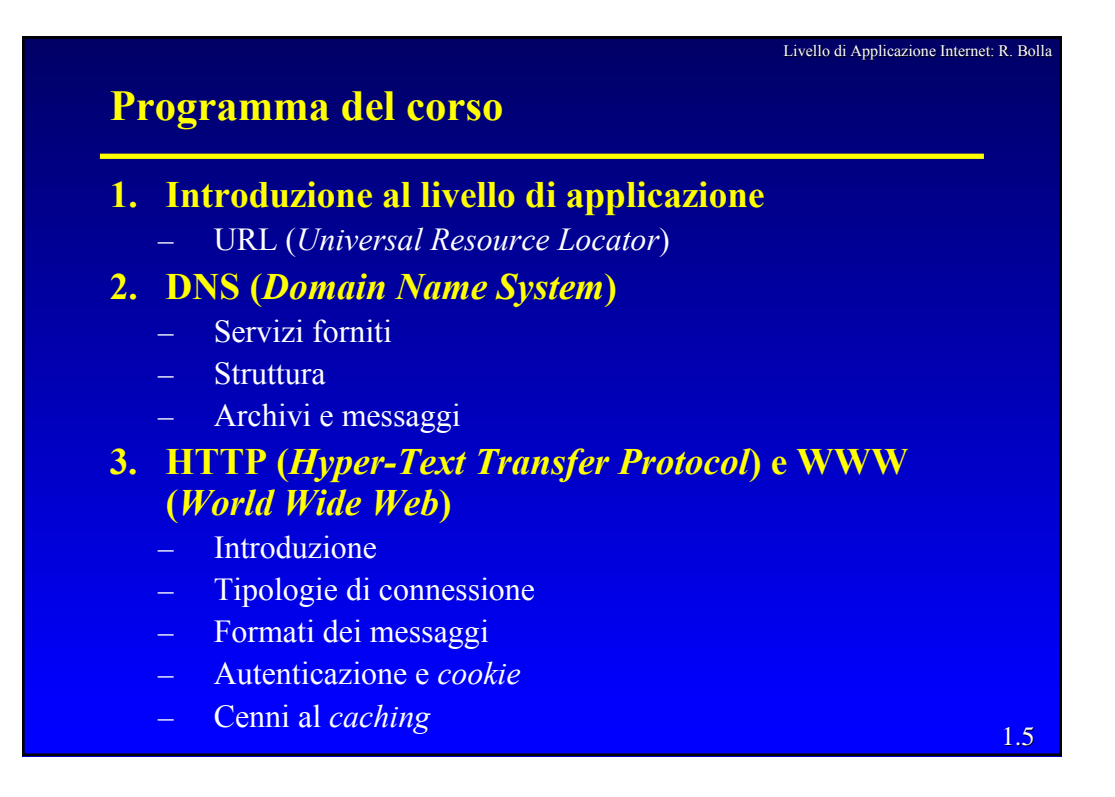

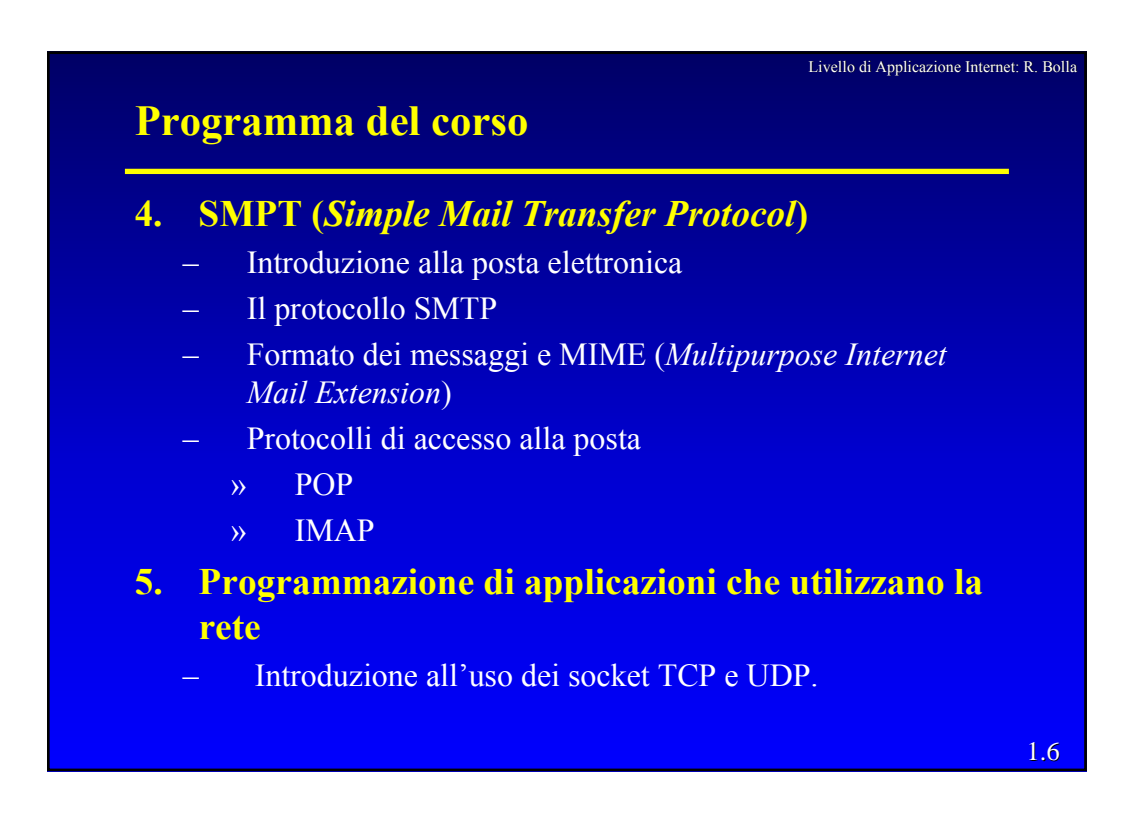

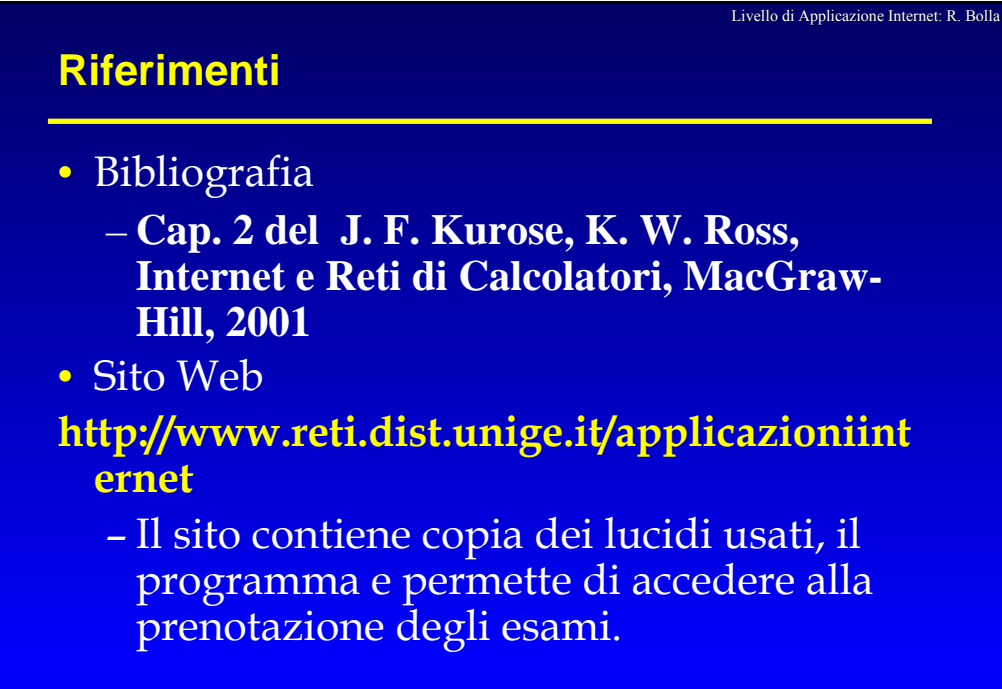

1.7

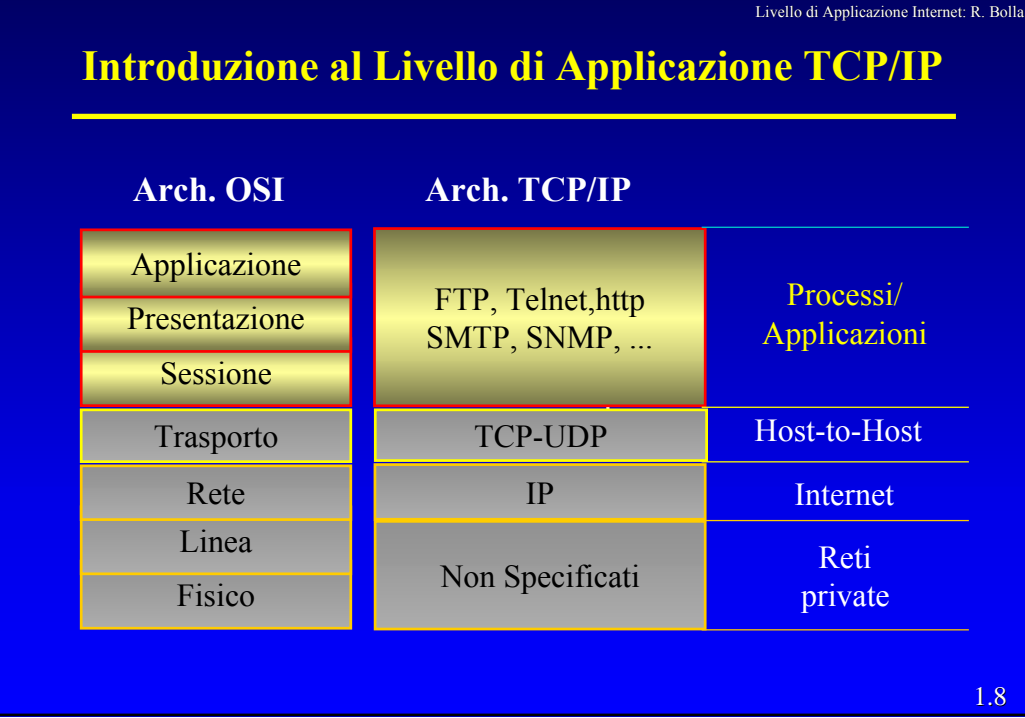

## **Introduzione al Livello di Applicazione**

- La struttura del software/hardware che realizza le comunicazioni nella rete segue una architettura a strati di cui il strato/livello di Applicazione è quello più alto e quindi più vicino all'utente
- Livello di applicazione: protocollo e applicativi
	- Una applicazione "di rete" è composta processi applicativi distribuiti su più nodi terminali (*host*)
	- I processi su *host* diversi comunicano scambiandosi messaggi attraverso la rete, rispettando opportune regole e formati definiti tramite protocolli.

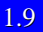

Livello di Applicazione Internet: R. Bolla

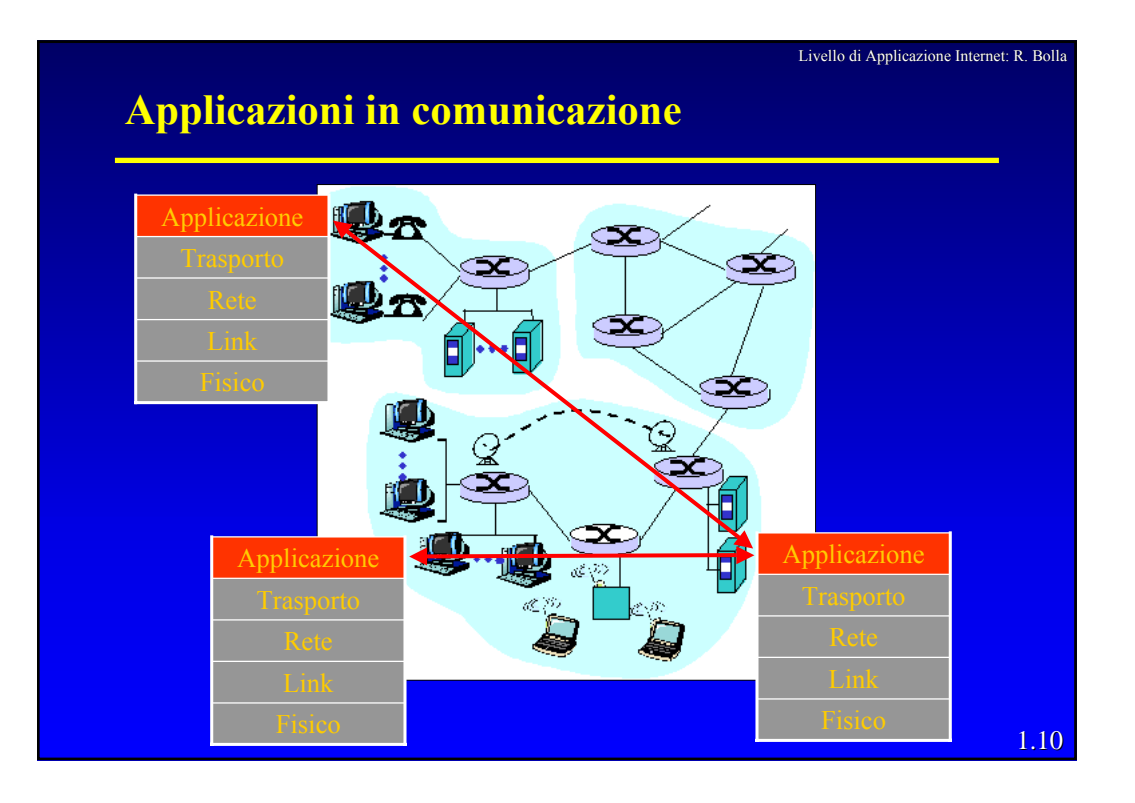

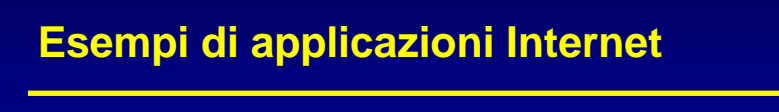

- Trasferimento di File (FTP)
- Teminale remoto (Telnet)
- **WWW (http)**
- **Posta elettronica (SMTP)**
- File System distribuiti (NFS)
- **Traduzione nomi-indirizzi (DNS)**
- Applicazioni di condivisione dati (Gnutella)
- Sistemi di video-conferenza (H323, RTP)
- Sistemi per la distribuzione di video/audio broadcasting

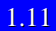

Livello di Applicazione Internet: R. Bolla

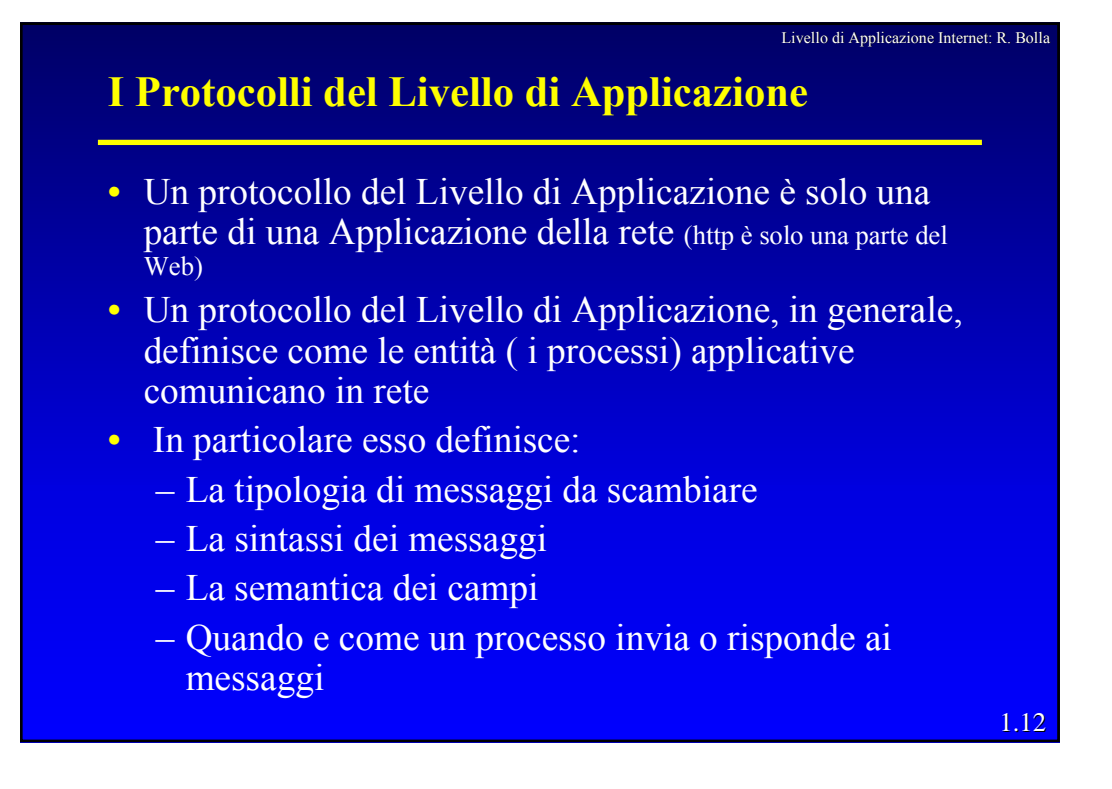

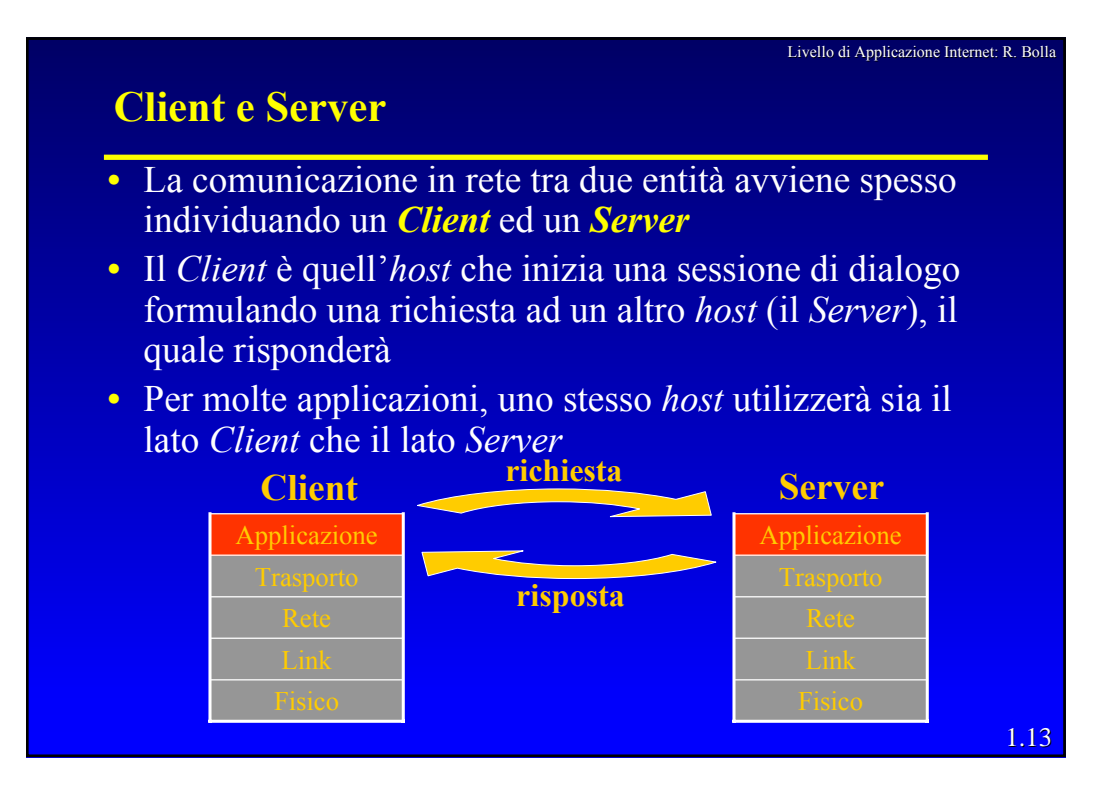

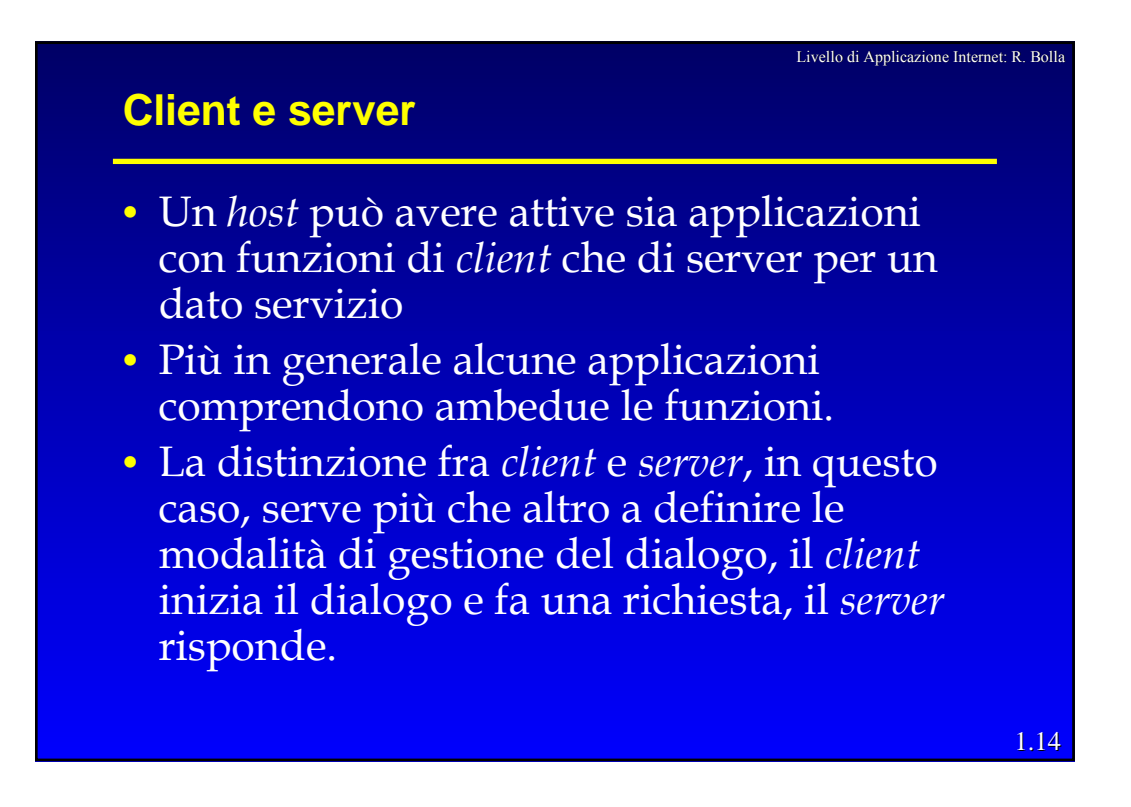

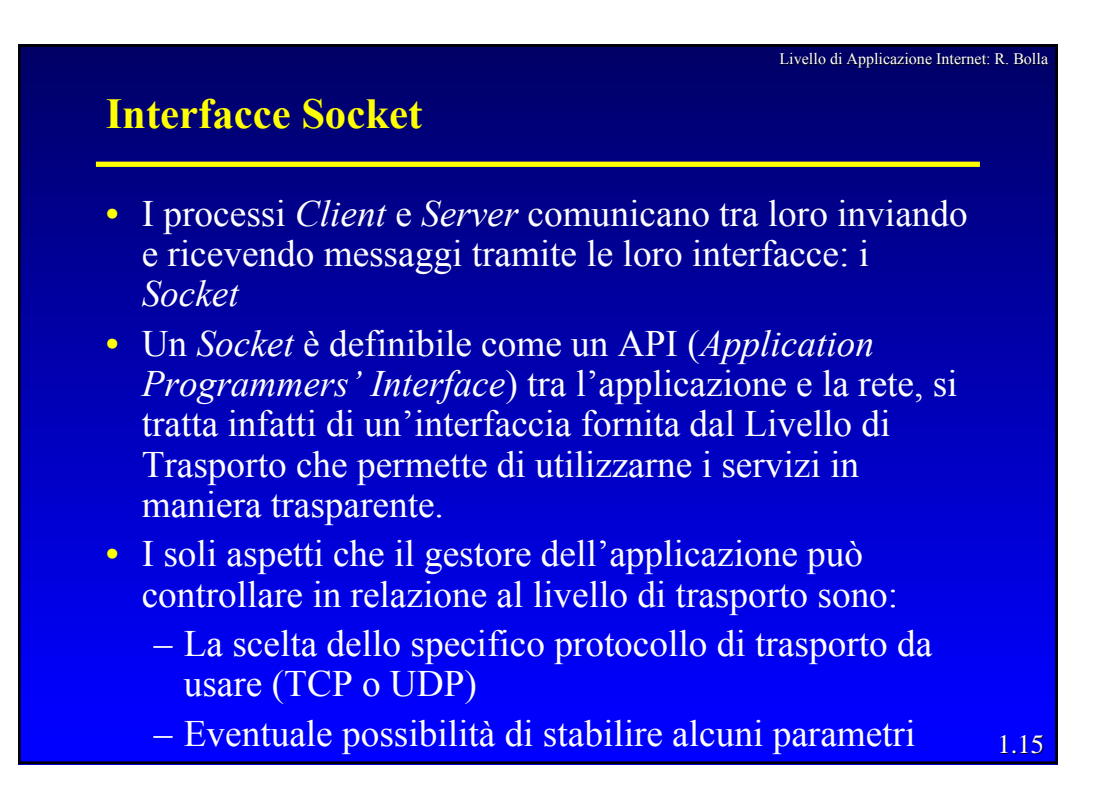

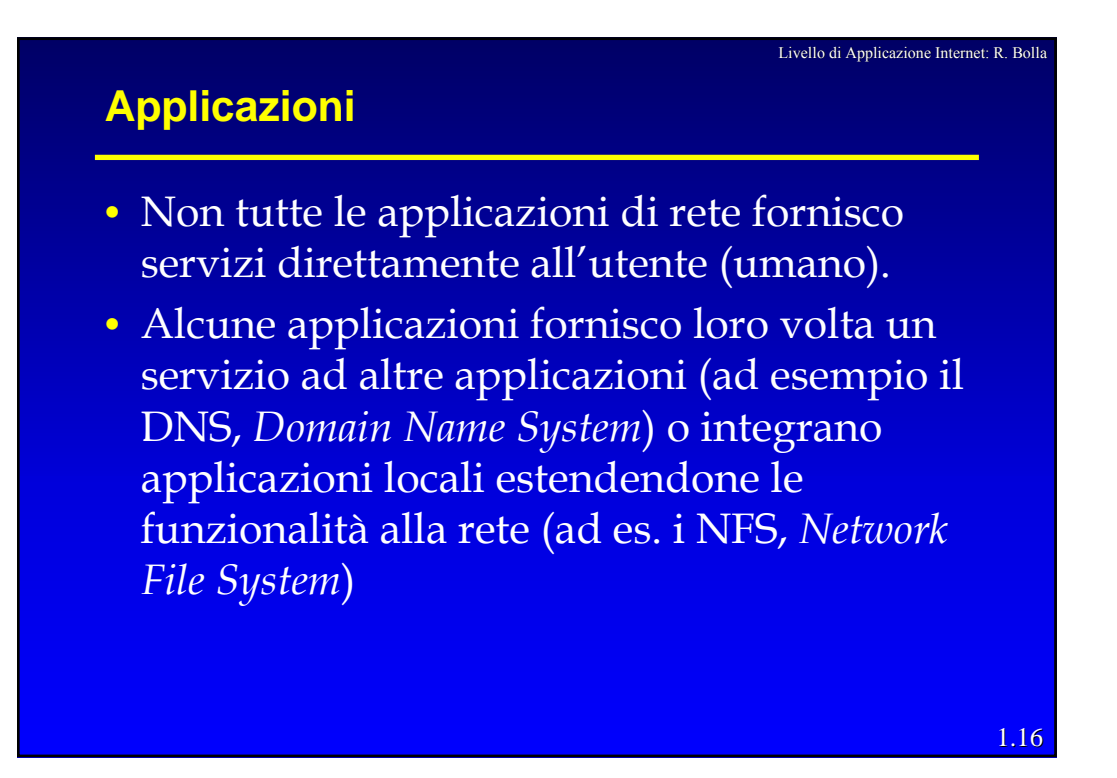

### **User agent**

- Lo *User Agent* (Agente d'utente) è un'interfaccia tra l'utente e le applicazioni di rete che forniscono un servizio diretto all'utente.
- I *browser* (Mozilla, Explorer, Netscape, …) costituiscono un chiaro esempio di *User Agent* per l'applicazione di rete Web.
- Eudora, Outlook e Messenger sono invece tre diversi *User Agent* per l'applicazione di posta elettronica.

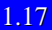

Livello di Applicazione Internet: R. Bolla

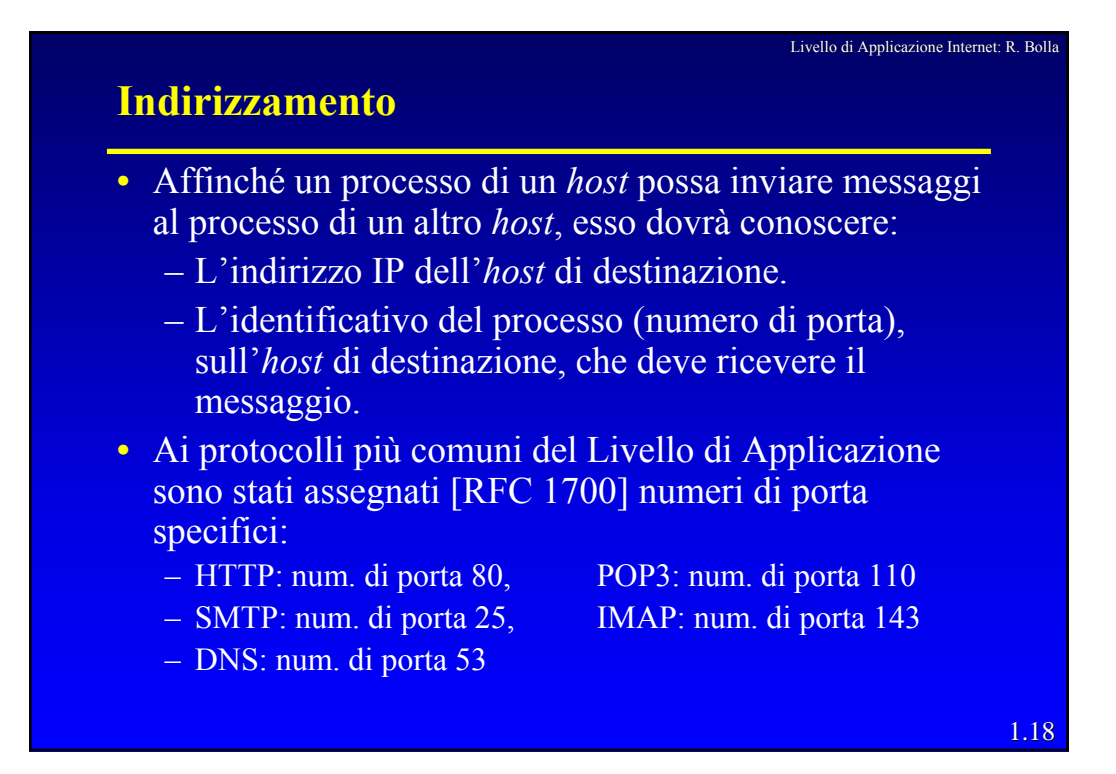

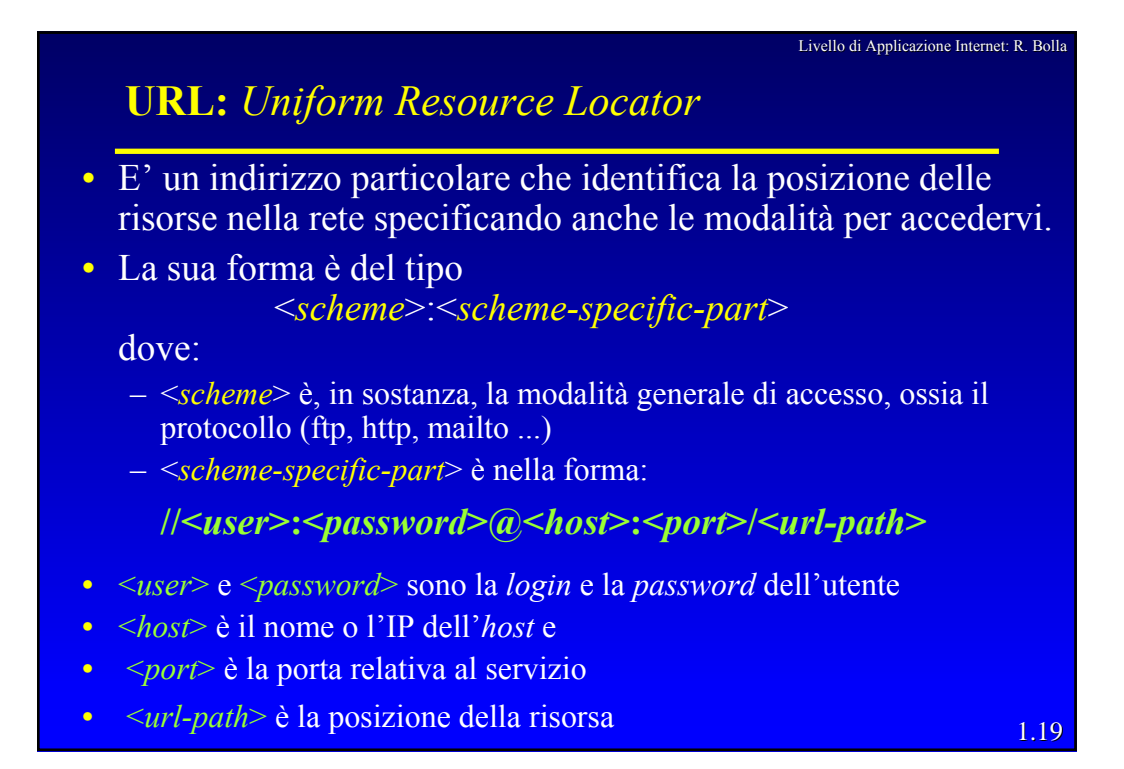

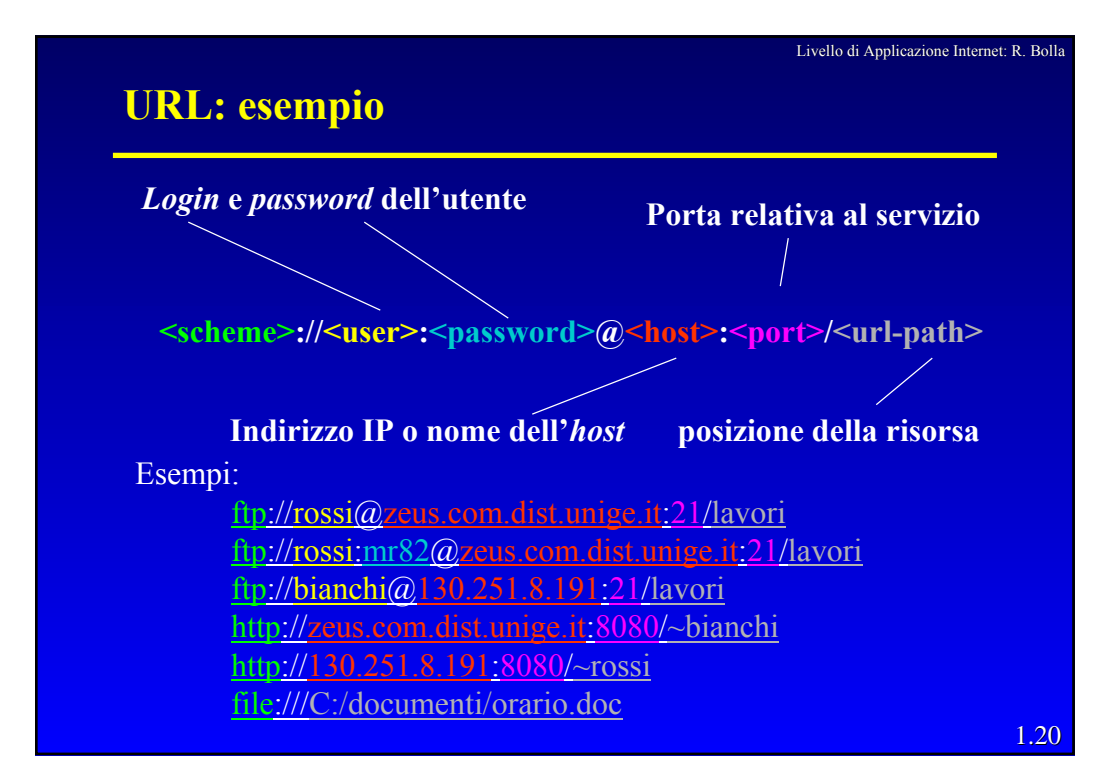

### Livello di Applicazione Internet: R. Bolla **Caratteristiche del servizio di trasporto eventualmente richieste da una applicazione**

- Perdita dei dati: alcuni protocolli di applicazioni non tollerano la perdita di dati (ad es. SMTP o HTTP), quindi richiedono un livello di trasporto affidabile (TCP).
- Banda: vi sono applicazioni, soprattutto di tipo multimediale, che richiedono una quantità di banda (di picco o media) garantita nel tempo.

Le applicazioni che non hanno specifici requisiti di banda sono dette Elastiche.

• Ritardi e *jitter*: requisito fondamentale nelle applicazioni interattive in *Real-Time*. Esse per essere efficaci richiedono una forte limitazione dei tempi di spedizione dei dati.

1.21

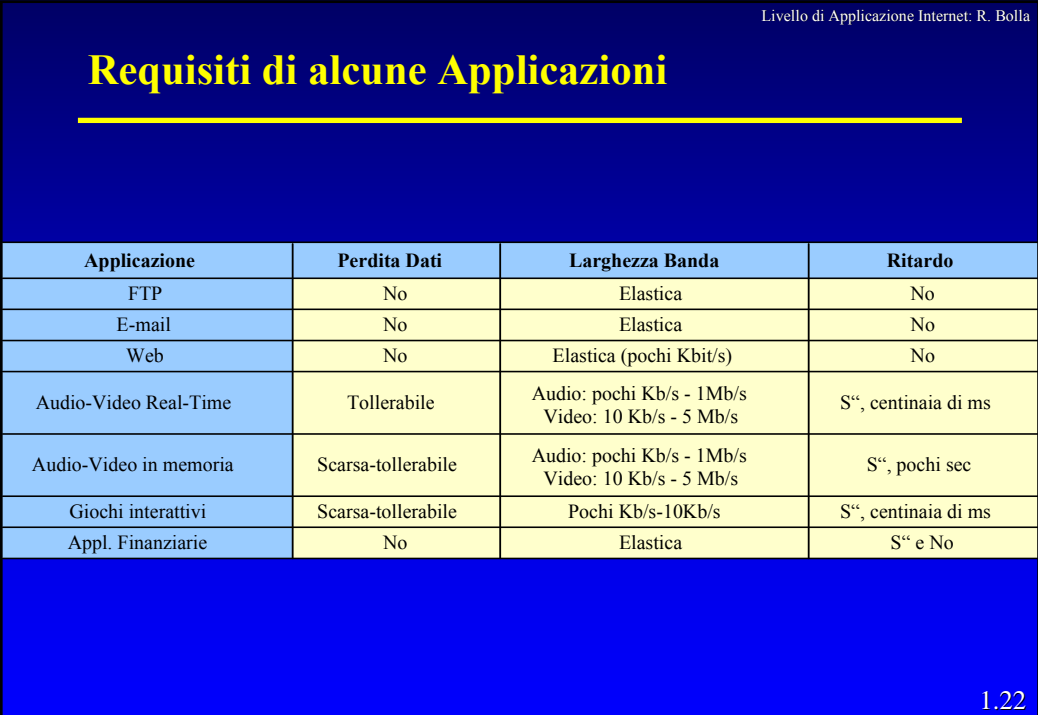